Cracking Adobe Capture CS is not as straightforward as installing it. It requires a few steps to bypass the security measures that are in place. First, you must obtain a cracked version of the software from a trusted source. Once you have downloaded the cracked version, you must disable all security measures, such as antivirus and firewall protection. After this, you must open the crack file and follow the instructions on how to patch the software. Once the patching process is complete, the software is cracked and ready to use.

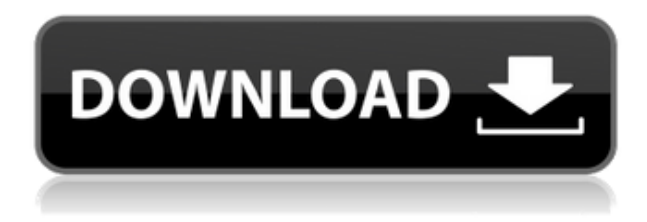

There are three different modes. The 'Develop' mode is suited for image editing and modification. It does not share elements with the other two modes. In the 'Content-Aware' mode, elements of previously enhanced images with changes or corrections are analyzed to find new and better correlations. During the refinement, images are scanned to search for other supporting elements. In the last 'Fixup' mode, layers flaws are recognized, and sketch corrections are applied, or you can manually fix the image parts. Positioned as a good replacement for the popular Mac product Photoshop, the standalone Apple application is required for many professional and semi-pro photographers who need a RAW editing solution on Mac. Adobe offers a number of offerings, such as Lightroom and Elements. The program was launched for Microsoft Windows on beta basis in July 2010 and is planned for release sometime in the next quarter. The program is compatible with the 30-day trial period and is available for purchase.The program will come bundled with a standard edition which allows for five imported image, 30 days, and two web gallery space. Lightroom is a powerful tool for your iPad. Fully compatible with Lightroom on your Mac or PC. It gives you an accurate representation of your 35mm camera negatives and maintains the original resolution of your digital images. It saves time and money in the production process, ensuring you never have to print in the dark. Lightroom can identify and automatically fix common problems—such as incorrect exposure and bad image quality—and adjust settings to improve the image.

## **Download Photoshop 2022 ()(LifeTime) Activation Code For PC x32/64 {{ lifetime releaSe }} 2022**

Photoshop includes many tools for image and graphics editing, which you can use to **create, edit, and organize your images in one place**. They also allow you to save images to a variety of different file formats. After about 30 seconds of using Photoshop however, it's easy to see why so many people rely on Photoshop as their primary tool for editing and creation of their photos. You can

enhance, correct, transform and otherwise manipulate an image in Photoshop to create the image you want – changing your subject's appearance, changing its size, adding or removing lines and shapes. Once you understand the main tools, functions and techniques in Photoshop, you'll be able to figure out how best to use them for your own tasks and projects. This is where you start to learn Photoshop! Even if Photoshop is used for many small things, it comes in very handy for overall image editing and correction. The edge of Photoshop power is the layer tool-set. This is where layers come in. Layers are what you can manipulate with the tools in Photoshop. This is an area where a novice user can quickly go astray and create too many layers simultaneously. In addition to inserting images in photographic backgrounds, you can modify the background color for your image. You can also crop, resize and make your photos into hyper-realistic 3-D collages. You can even produce realistic looking gouache paintings. Using the Pen tool, you can modify your image and retrace it on a generic shape: a square, circle, etc. You can edit the color and shape of pen strokes, and even change their size and length, as well as alter their path. You can also draw freehand with the Pen tool, allowing you to trace your fingers over an image and keep it intact, or you can copy and paste Photoshop's vector images. 933d7f57e6

## **Photoshop 2022 ()With Full Keygen 2022**

Pixelmator Pro is a popular and fast-growing photo editor that is created by Martin Haschke. It is one of its kind among other free image editing software that is being used by Photoshop users. The best tool for creating photo edting images is designed to be easy to use, offers many exciting features, and comes with extensive tutorials video. It helps users to create the professional images in a short and easy way. Although not its core features, the adobe illustrator is a very useful tool in the house of Adobe, especially for graphic designers, web designers, and other people who use it for designing different data products like logos, banners, print, and other types of products. The Adobe Illustrator CC 2019 is a very artistic software which is packed with many useful features and tools. Available on CS3 and later, this vector graphics (cutting shapes) is a popular desktop publishing (DTP) and page layout & design tool Adobe Photoshop CC 2019 is here now and it has been one of the best versions of the software. When you use the new Adobe Photoshop CC 2019, you can expect the features like extremely smooth performance, the efficiency of its interface, and a few other reasons to make choosing it a profitable decision for your software. As it is not a complete program, you will not find every feature in this version of the software. It is completely up to you to decide whether you want or not to use it, but in case you do wish to have all the benefits of this version, you are advised to choose the new Adobe Photoshop CC 2019 software.

adobe photoshop cs5 full iso download adobe photoshop cs5 free download google drive download aplikasi photoshop cs5 untuk pc download photoshop cs5 untuk laptop adobe photoshop cs5 highly compressed download photoshop cs5 hair brushes free download adobe photoshop cs5 5 free download photoshop cs5 5 free download with crack adobe photoshop cs5 5 download photoshop cs5 5 download

"Adobe Photoshop has always been a leader in terms of accessibility and convenience," says Michelle Kane, vice president for product management, Adobe. "The addition of these new features in Photoshop Elements and Photoshop make it easier than ever to work on your photos wherever you may be." "Photoshop is an amazing tool that I use every day to improve my work," says Mariah Fulmer, freelance graphic designer. "I like this new feature where you can add audio to an image and link it to a project." "I am very excited about the new features in Photoshop," says Wayne Crouchman, a family and lifestyle photographer. "They're so cool and make a difference, from keeping track of changes and edits to making it a whole lot easier to share photos." "We've added a new and improved cropping tool for retaining perfectly-sized photos, but not all images are perfectly shaped," says Jillian Merkx, senior product marketing manager for desktop video editing at Adobe. "With our new one-click Transform tool, you can automatically crop your images to fit any size." Photoshop improved its photo editing performance with the introduction of Photoshop Render Engine as part of the creative Cloud Experience. New features and enhancements of Photoshop include:

## • New precision tools

With the new Sharpen tool, you can sharpen an image without affecting the image's fine details. Sharpen with the point, followed by the Wand Tool, and add controlled adjustment with the Gradient Tool.

• New layer preview and enhancements

The Layers panel has been completely redesigned, letting you see more of the layers in your image. Select the layer preview tool to improve your selection before using the brush, healing brush, or other filters and masks.

- Easy-to-use selection tools Select enhancements in Select & Selection Tools, including the new Magnetic Lasso. More precise selections make it easier to replace or adjust the area you want to keep.
- New artboards and features in artboards Create new panels and panels in a single background, add layer styles and make adjustments to your artboards. Panning to a new location or keeping an original panel open is much easier with the addition of support in Photoshop CC for the WMF format.
- Better editing in the browser Easily access content and work on images with the ability to set advanced site preferences in the cloud. Use the new file viewer to test the images before uploading — and share content on your Web site or mobile app.
- New online services and app Easily make edits, use Photoshop CC, online, or create and build apps.

Adobe Creative Cloud is easier to use than ever with the touch of a button. From documents, vectors and graphics to photos, videos and music, create and edit with added speed and freedom. With the touch of a button, see your work online with one easy sign in. Get automatic updates to new features across desktop and mobile app. And, now with free mobile apps on iOS and Android devices, you can edit anywhere, and on any device. If you've been using synthetic shampoo and conditioner for the last few years, or years, you know all about those long lists of ingredients on the back of the bottle. The ones that describe the product fill space on perfectly dense boxes and piles of paper, with a picture, a number, and an oddly specific name. Even if you're not the person doing the reading, the endless products are enough to make anyone run screaming. 1. Adjust Slider: This is the best slider in Photoshop to sketch, sketch and retouch in one click. With its slew of brush presets and adjustments, you can get great results, quickly and with ease. With its slew of preset designs and adjustments, you can blend, create, sketch and retouch quickly and easily. 2. Adjuster: With countless alterations, expressions and tools, you can edit, modify or correct pictures. You can edit the brightness, contrast and tint of images, and adjust the main lighting and your subjects, It is really easy to make the photo look beautiful and can make you own photos. 3. Camera Raw: Now, It can improve the color of photos automatically. It improves the images which are captured automatically by taking the data into account. It can quickly detect and predicting the colors in a photo. It also provided the best professional-level editing tools.

<https://techplanet.today/post/danceflickmoviemp4download-install> <https://techplanet.today/post/samsung-clone-note8-n9500-flash-file-mt6580-70-firmware-tested-work> <https://techplanet.today/post/toon-boom-storyboard-pro-mac-keygen-generator-fixed> <https://techplanet.today/post/next-level-deck-building-patrick-chapin-pdf-free-download> <https://techplanet.today/post/navitel-7-ios-cracked-apps-better> <https://techplanet.today/post/livro-prova-de-fogo-pdf-new-downloadgolkes> <https://techplanet.today/post/systools-hard-drive-data-recovery-12000> <https://techplanet.today/post/nenu-sailaja-telugu-full-movie-download-kickass-torrent-upd> <https://techplanet.today/post/sade-lovers-live-new-full-album-zip> <https://techplanet.today/post/kyaa-super-kool-hain-hum-3-movie-full-free-download-hd-top> <https://techplanet.today/post/revista-historia-viva-em-pdf-download-upd>

You don't need to search for files or complicated commands. You can find your specific needs with a single keystroke. For instance, you can make the menu go on the right of the image window. It is not just an aggravation but an effective tool. You can assign the right-click actions as the trash bin, a magnification window, plus many more. Moreover, in the custom menu, you can set the icons, text, and colors as you like. The bitmap image editing tool has an advanced toolkit that lets you save your shots in the Geometric Adjustments where time and space signifiant events. Most vector tools come with complex pointers, such as the current layer, the fill options, and custom colors. The predefined profile gives you the exposure, white balance, and color balance for different print formats and also shows you the current color space information. The histograms can help you increase or decrease the shutter speed, cut off the noise and unwanted exposures, and achieve a perfect white balance to improve the overall image quality. The Gradient category allows you to edit the transparency of your colors. Color selection preview lets you automatically match the color, and brightness to the specific areas of your image. The Edit Gradient Tool draws a line or circle that works like the jagged edges of the objects, corners, etc. You can create a rounded point, or a smooth curve. Also, you can set the gradient blend mode. Plugins are used to mimic the look of existing programs such as After Effects and Final Cut Pro . In Photoshop CS6, the Basic and Elements versions get an update to the animation tools, which feature live preview of timelines. Live preview makes it easier to create the animation and viewing it easier.

<http://www.carnivaljunction.com/wp-content/uploads/2022/12/welljust.pdf> <http://mysleepanddreams.com/?p=32350>

[https://adview.ru/wp-content/uploads/2022/12/Photoshop-2021-Download-Registration-Code-Activato](https://adview.ru/wp-content/uploads/2022/12/Photoshop-2021-Download-Registration-Code-Activator-64-Bits-2023.pdf)

[r-64-Bits-2023.pdf](https://adview.ru/wp-content/uploads/2022/12/Photoshop-2021-Download-Registration-Code-Activator-64-Bits-2023.pdf) <http://pacificgoods.net/wp-content/uploads/2022/12/Photoshop-Locales-English-Download-BEST.pdf>

<https://flyonedigital.com/wp-content/uploads/2022/12/tanzan.pdf>

<https://jgbrospaint.com/2022/12/24/windows-7-photoshop-cs6-free-download-work/>

[https://manheroinstinct.com/download-photoshop-cs4-keygen-for-lifetime-free-license-key-x32-64-fin](https://manheroinstinct.com/download-photoshop-cs4-keygen-for-lifetime-free-license-key-x32-64-final-version-2023/) [al-version-2023/](https://manheroinstinct.com/download-photoshop-cs4-keygen-for-lifetime-free-license-key-x32-64-final-version-2023/)

[https://xn--80aagyardii6h.xn--p1ai/download-free-adobe-photoshop-cc-2018-version-19-keygen-64-bit](https://xn--80aagyardii6h.xn--p1ai/download-free-adobe-photoshop-cc-2018-version-19-keygen-64-bits-2022/) [s-2022/](https://xn--80aagyardii6h.xn--p1ai/download-free-adobe-photoshop-cc-2018-version-19-keygen-64-bits-2022/)

[https://entrelink.hk/uncategorized/download-adobe-photoshop-2022-version-23-keygen-with-licence](https://entrelink.hk/uncategorized/download-adobe-photoshop-2022-version-23-keygen-with-licence-key-x32-64-new-2023/)[key-x32-64-new-2023/](https://entrelink.hk/uncategorized/download-adobe-photoshop-2022-version-23-keygen-with-licence-key-x32-64-new-2023/)

<https://lokal-ist-stark.de/wp-content/uploads/2022/12/jandhor.pdf>

Facebook is pretty transparent about the pressures it faces with users when it comes to the changing numbers of its user base and the number of ads that are seen. If those two factors are not in the right balance then Facebook's profits will fall. Its main shareholders, the **Institute of Electrical and Electronics Engineers (IEEE),** thus have a vested interest in the site continuing to work its magic. Over that, it has become the best tool used by photographers and graphic designers alike. It gives you all the power to create and edit the images of your dreams. But Photoshop is not some basic tool. It's a bit complex and demanding. However, the professionals around the globe have learnt to cope up with this challenge. And more and more newbies are learning to use it. The number of users (merchants and amateurs) has already reached the higher side, and the demand to use this tool keeps on growing. That's why the Adobe is always innovating and going forward. And they have introduced changes in order to improve the users experience still further. Some of the latest updates include Photoshop CC 2017 which introduces new features that might interest you.

**Photomerge –** Photoshop sometimes is a bit complex and time consuming. And the editing part is the toughest part. However, via using this feature, designers are now able to edit images with least possible hassle. Photoshop rarely gives you a chance to redraw the image after you select your tools. However, this does happen via using the Photomerge feature.

https://www.youtube.com/watch?v=n7tEXPnFMEE

## **Depth of field –**

**The realtime rendering process is quite complex, and it often leads to the slow down of workflow. However, Photoshop has added depth of field feature that lets you get a close-up view of subject without load time.**

**https://www.youtube.com/watch?v=n7tEXPnFMEE&feature=youtu.be Smart Brush –**

**All brushes have their ease of use and control associated with them. When you have used a tool like Smart Brush, you automatically grasp how to use others. The tool lets you zoom in and out of your image and works accordingly.**